## **Java Referenced Types**

Java built-in types are used from the UML Standard Profile, which is automatically loaded with every new project.

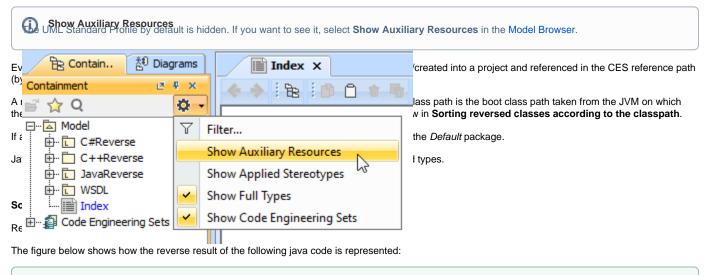

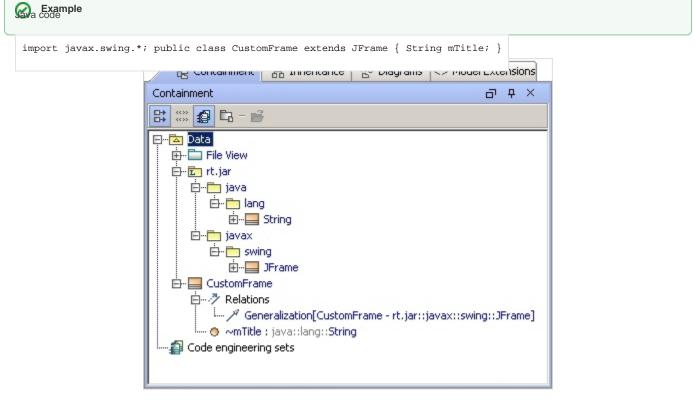

Sample: The String, JFrame and CustomFrame classes location after reverse

## Related Pages:

- Java Referenced Types
- Mapping to UML Rules